Документ подписан простой электронной подписью Информация о владельце:

ФИО: Парлюк Должности

Лата полі **Уникальны** 

7823a3d31

а Петровна МИНИСТЕРСТВО СЕЛЬСКОГО ХОЗ<mark>ЯЙСТВА РОССИЙСКОЙ ФЕДЕРАЦИИ</mark><br>Ора институтализованики энердатики имени В.<mark>Ј.Г.Р.Р.Р.НКИ</mark>НФЕР <mark>АЗОВАТЕЛЬНОЕ УЧРЕЖДЕНИЕ ВЫСШЕГО ОБРАЗОВАНИЯ</mark> 3 10 БРОССИЙСКИЙ ГОСУДАРСТВЕННЫЙ АГРАРНЫЙ УНИВЕРСИТЕТ $m<sub>H</sub>$ МСХА имени К.А. ТИМИРЯЗЕВА» 4c69d33e1779345d45 У ВО РГАУ - МСХА имени К.А. Тимирязева)

Институт механики и энергетики имени В.П. Горячкина Кафедра метрологии, стандартизации и управления качеством

> УДВЕРЖДАЮ: И.О. Директора института механики и энергетики имени В.П. Горячкина Игнаткин И.Ю.  $100$ «/Уу сентября 2022г.

## РАБОЧАЯ ПРОГРАММА ДИСЦИПЛИНЫ Б1.В.01.04 Цифровая поддержка процессов испытаний и контроля качества техники

для подготовки бакалавров

#### ФГОС ВО

Направление: 35.03.06 - Агроинженерия Направленность: Испытание и контроль качества машин и оборудования

Kypc 3,4 Семестр 6,7

Форма обучения: очная

Год начала подготовки: 2022

Москва, 2022

Разработчик: Голиницкий П.В., к.т.н., доцент

«29» августа 2022

Рецензент: Тойгамбаев С. К. д.т.н., доцент

«29» августа 2022

29» августа 2022

2022г.

Программа составлена в соответствии с требованиями ФГОС ВО, профессионального стандарта, по направлению подготовки 35.03.06

Рабочая программа пересмотрена и на заседании кафедры метрологии, стандартизации и управления качеством протокол № 01/08/22 от «29» августа 2022 г. Зав. кафедрой Леонов О.А. д.т.н, проф.

Согласовано:

Председатель учебно-методической комиссии института механики и энергетики имени В.П. Горячкина протокол №  $2 \text{ or } 45$ »  $09$  2022 г. Дидманидзе О. Н. д.т.н., профессор

Руководитель ОПОП по направлению 35.03.06 «Афромнженерия» к.т.н., доцент О.П. Андреев

«15» сентября 2022г. Заведующий выпускающей кафедрой метрологии, стандартизации и управления качеством д.т.н, профессор Леонов О.А.

Заведующий отделом комплектования ЦНБ

# **СОДЕРЖАНИЕ**

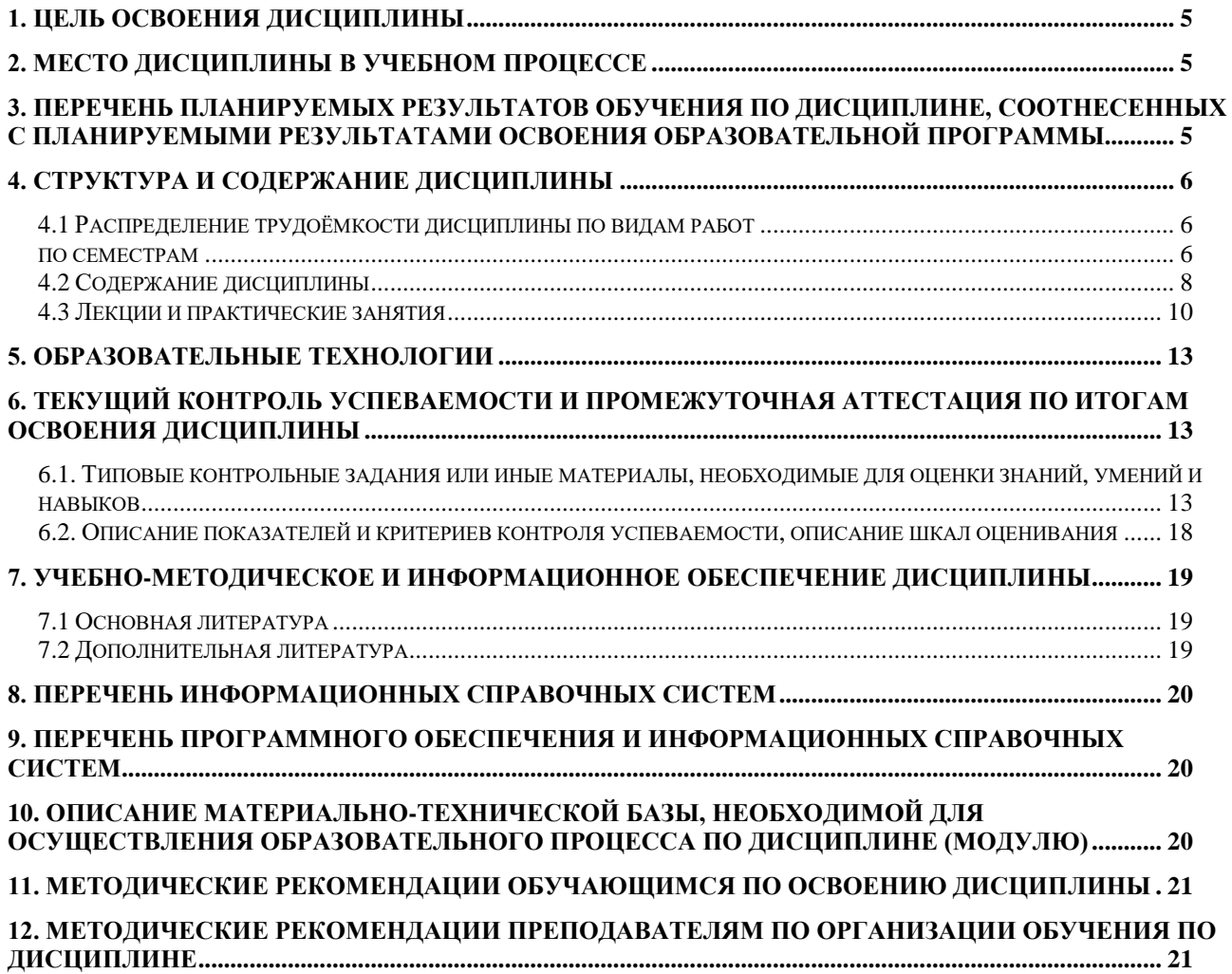

#### **АННОТАЦИЯ**

#### **рабочей программы учебной дисциплины Б1.В.01.04 «Цифровая поддержка процессов испытаний и контроля качества техники» 35.03.06 – Агроинженерия направленность «Испытание и контроль качества машин и оборудования»**

**Цель освоения дисциплины:** формирование у обучающихся компетенций, позволяющие демонстрировать знания в освоении современных информационных и цифровых технологий обеспечения конкурентоспособности услуг технического сервиса, обосновывает и реализует современные цифровые и информационные технологии обеспечения работоспособности машин и оборудования, организует работу по повышению эффективности технического обслуживания и ремонта сельскохозяйственной техники и оборудования. Вовремя обучения студенты используют различные цифровые технологии. Выполнение заданий и оформление выполненных работ происходят в программах Мой офис и Business Studio, для сопровождения процесса обучения используется учебно-методический портал РГАУ-МСХА им. К.А. Тимирязева (sdo.timacad.ru платформа Moodle)

**Место дисциплины в учебном плане:** дисциплина включена в формируемую участниками образовательных отношений часть учебного плана по направлению подготовки 35.03.06 – Агроинженерия

**Требования к результатам освоения дисциплины:** в результате освоения

дисциплины формируются следующие компетенции: ПКос-1.4; ПКос-3.2; ПКос-5.2

**Краткое содержание дисциплины:**

**Общая трудоемкость дисциплины:** 7 зач.ед. (252 часа). /в т.ч. практическая подготовка: 8 часов.

**Промежуточный контроль:**зачет (6 семестр) и экзамен (7 семестр)

#### **1. Цель освоения дисциплины**

Целью освоения дисциплины «Цифровая поддержка процессов испытаний и контроля качества техники» является формирование у обучающихся компетенций, позволяющие демонстрировать знания в освоении современных информационных и цифровых технологий обеспечения конкурентоспособности услуг технического сервиса, обосновывает и реализует современные цифровые и информационные технологии обеспечения работоспособности машин и оборудования, организует работу по повышению эффективности технического обслуживания и ремонта сельскохозяйственной техники и оборудования.

Вовремя обучения студенты используют различные цифровые технологии. Выполнение заданий и оформление выполненных работ происходят в программах Мой офис и Business Studio, для сопровождения процесса обучения используется учебно-методический портал РГАУ-МСХА им. К.А. Тимирязева (sdo.timacad.ru платформа Moodle)

#### **2. Место дисциплины в учебном процессе**

Дисциплина «Цифровая поддержка процессов испытаний и контроля качества техники» относится к формируемой участниками образовательных отношений части Блока 1 «Дисциплины (модули)» учебного плана Дисциплина «Цифровая поддержка процессов испытаний и контроля качества техники» реализуется в соответствии с требованиями ФГОС ВО, профессионального стандарта, ОПОП ВО и Учебного плана по направлению 35.03.06 – Агроинженерия

Предшествующими курсами, на которых непосредственно базируется дисциплина «Цифровая поддержка процессов испытаний и контроля качества техники» являются Б1.О.16 Информатика и цифровые технологии, Б1.О.36 Цифровая трансформация АПК и искусственный интеллект, Б1.О.23 Компьютерное проектирование .

Дисциплина «Цифровая поддержка процессов испытаний и контроля качества техники» является основополагающей для изучения следующих дисциплин: Б1.В.01.02 Средства и методы управления качеством.

Особенностью дисциплины является высокая степень цифровых технологий.

Рабочая программа дисциплины «Цифровая поддержка процессов испытаний и контроля качества техники» для инвалидов и лиц с ограниченными возможностями здоровья разрабатывается индивидуально с учетом особенностей психофизического развития, индивидуальных возможностей и состояния здоровья таких обучающихся.

### **3. Перечень планируемых результатов обучения по дисциплине, соотнесенных с планируемыми результатами освоения образовательной программы**

Образовательные результаты освоения дисциплины обучающимся, представлены в таблице 1.

# **4. Структура и содержание дисциплины**

### **4.1 Распределение трудоёмкости дисциплины по видам работ**

### **по семестрам**

Общая трудоёмкость дисциплины составляет 7 зач.ед. (252 часов), их распределение по видам работ семестрам представлено в таблице 2.

# Таблица 1

# **Требования к результатам освоения учебной дисциплины**

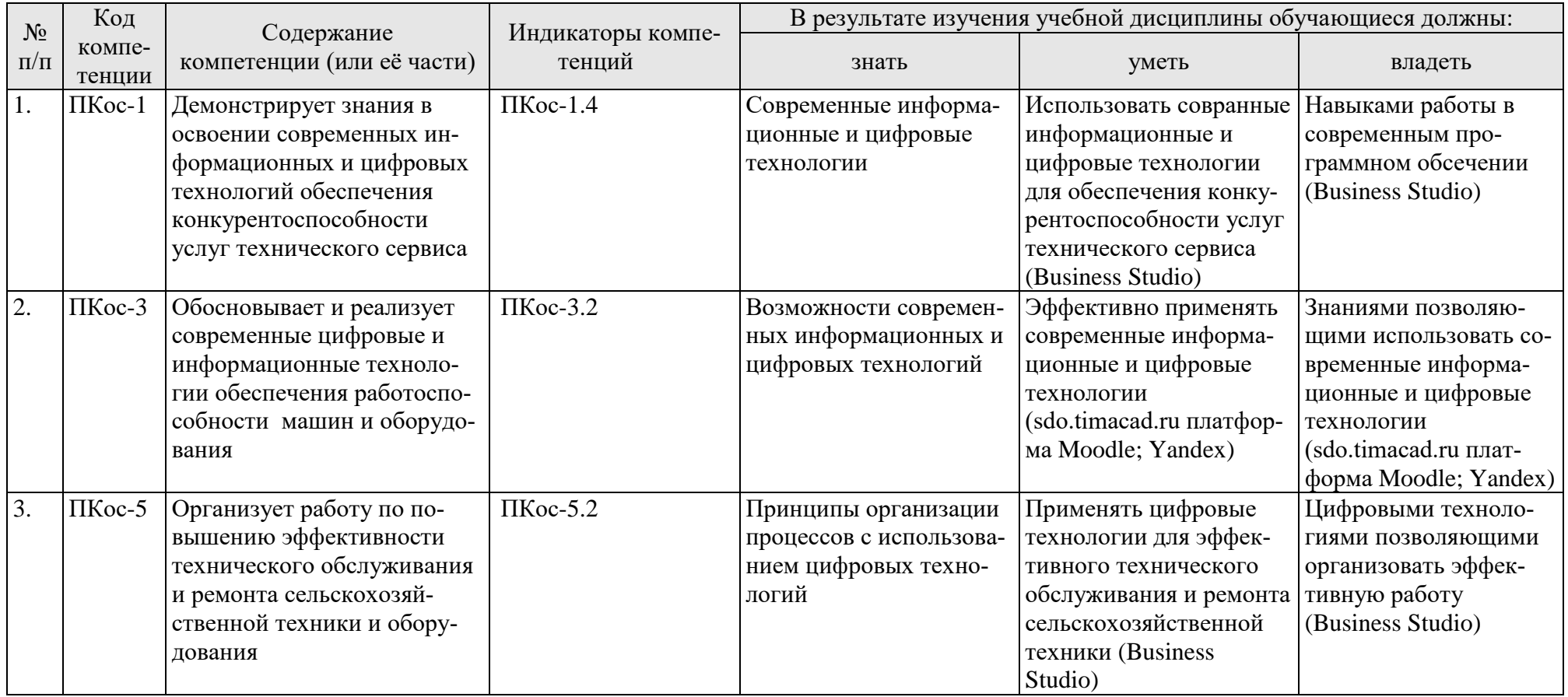

#### **ОЧНАЯ ФОРМА ОБУЧЕНИЯ**

Таблица 2

# **Распределение трудоёмкости дисциплины по видам работ по семестрам**

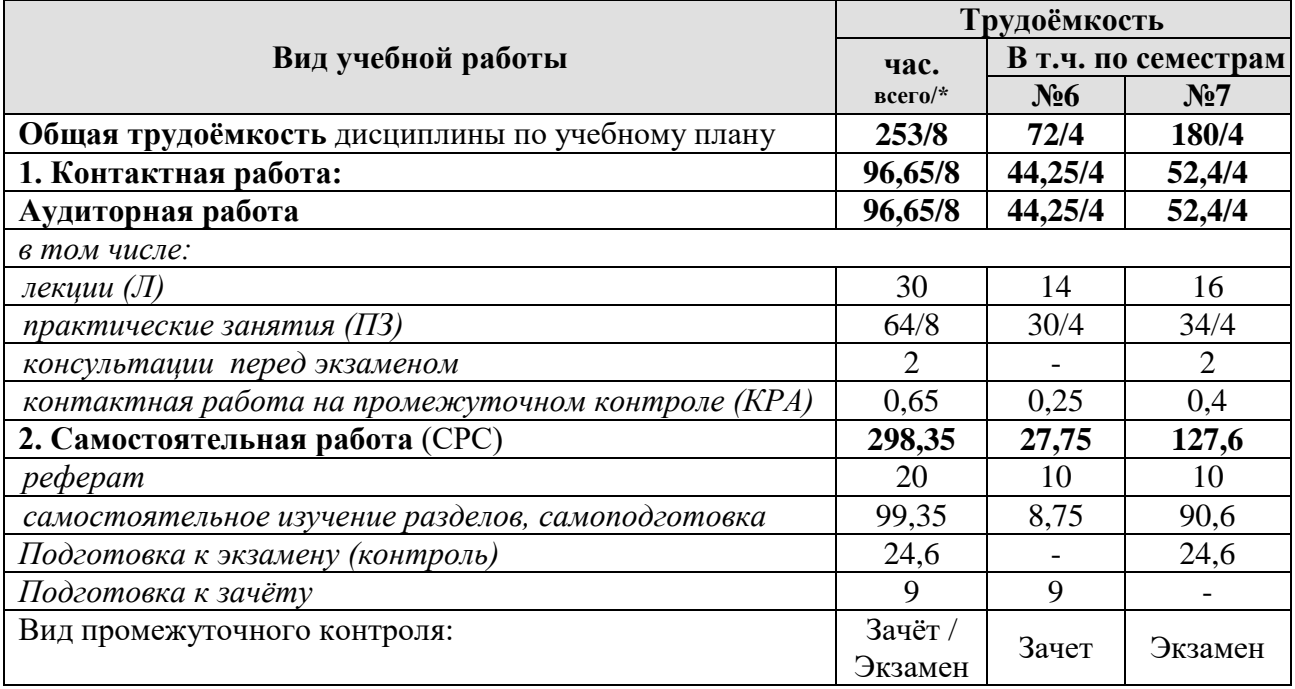

\* в том числе практическая подготовка

#### **4.2 Содержание дисциплины**

Таблица 3

# **Тематический план учебной дисциплины**

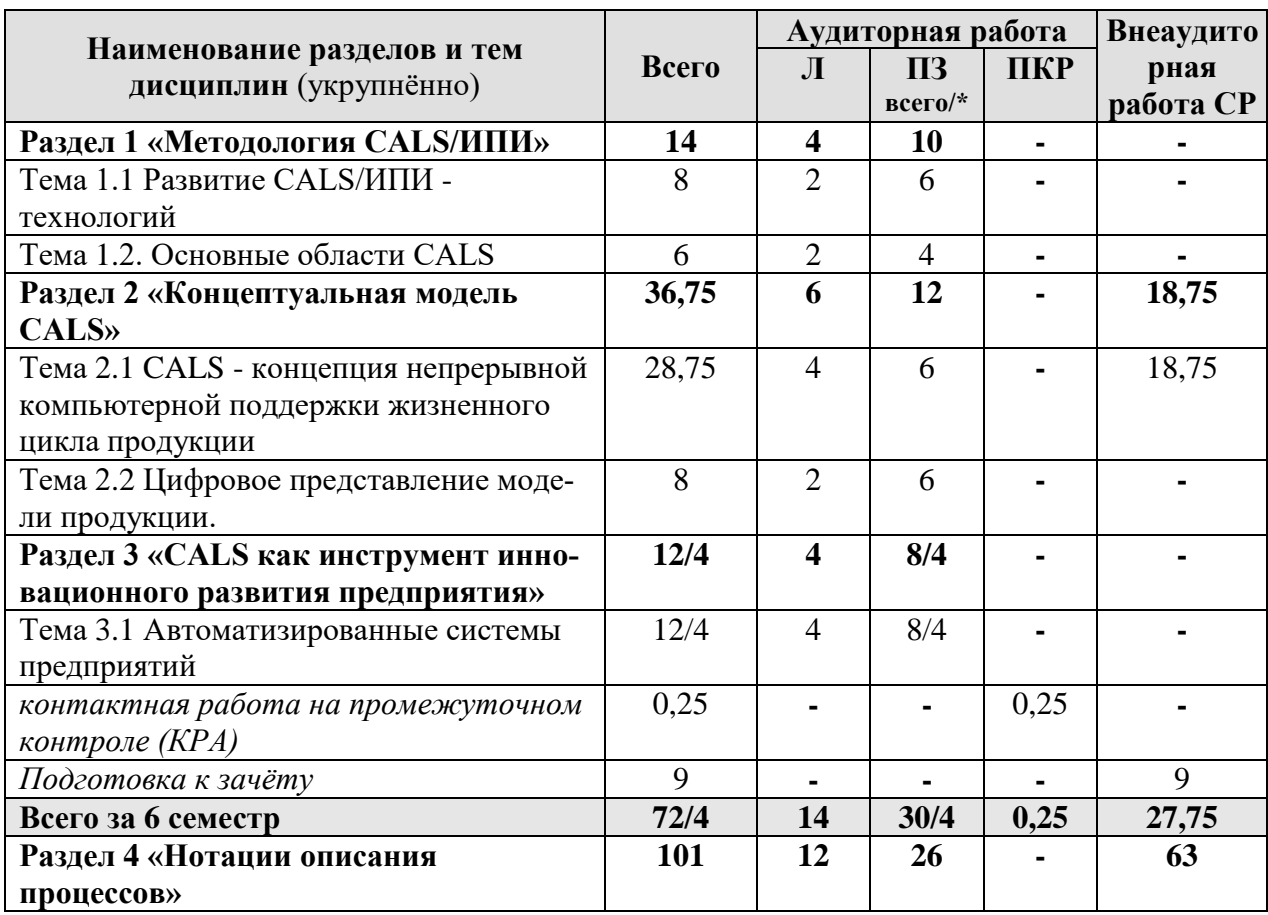

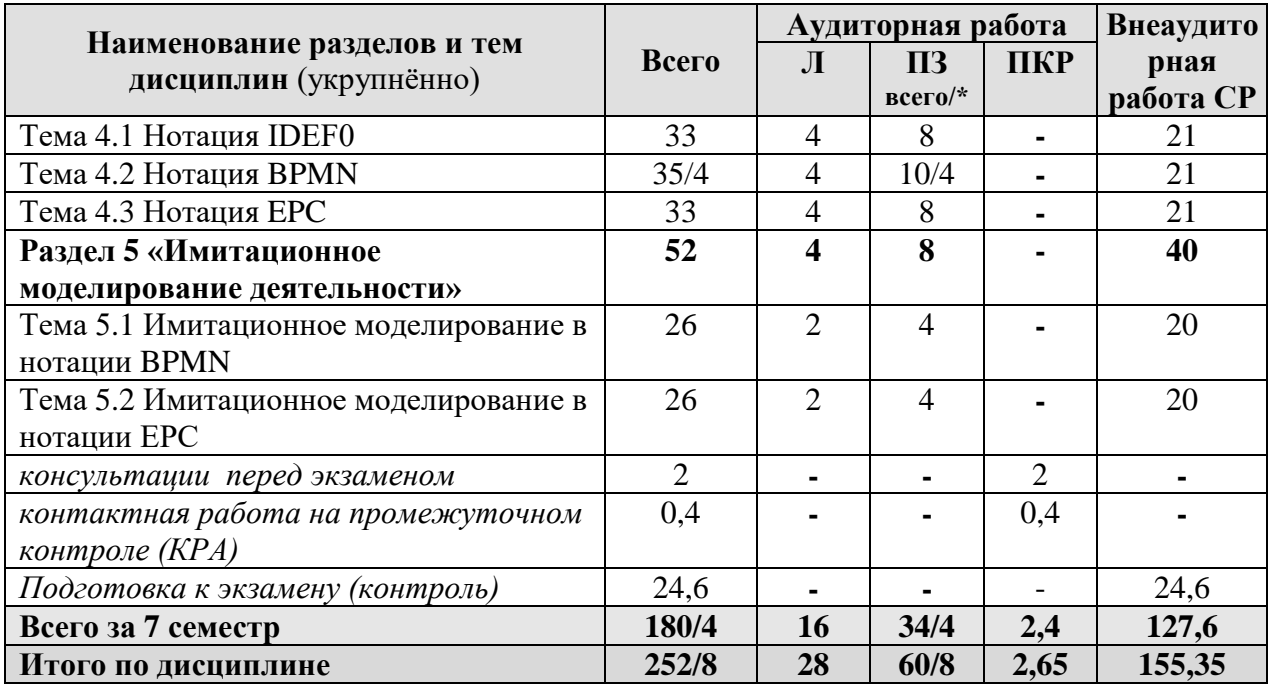

\* в том числе практическая подготовка

**Раздел 1.** «Методология CALS»

**Тема 1.1** Рождение и развитие CALS.

CALS - как средство международной информационной интеграции индустриальных развитых стран в области поддержки бизнеса. Современное международное определение CALS. Ключевые области CALS.

**Тема 1.2** Основные элементы CALS.

Виртуальное предприятие. Организационные технологии, поддерживаемые CALS. Параллельное проектирование. Текущее состояние новых информационных технологий в мировой индустрии. CALS-оболочки.

**Раздел 2.** «Концептуальная модель CALS»

**Тема 2.1** Концепция CALS.

Реализация концепции непрерывной компьютерной поддержки жизненного цикла продукции. Базовые принципы CALS. Базовые управленческие технологии. Базовые технологии управления данными. Информация о продукции. Цифровое представление модели продукции.

**Тема 2.2** Моделирование при реализации CALS.

Фазы жизненного цикла продукции и поддерживающие их информационные технологии. Преимущества CALS. Эффективность внедрения CALSтехнологий. Основные трудности перехода к CALS. Требования к современному инновационному предприятию.

**Раздел 3.** Внедрение CALS – технологий.

**Тема 3.1** Средства реализации CALS

Автоматизированные системы дело производства. управление проектами. Управление конфигурацией. PDM - управление проектными данными. Управление качеством. Интегрированная логистическая поддержка. Системы технического обслуживания и ремонта. Материально- техническое обеспечение. Конструкторская документация. Интерактивные электронные технические руководства. Реинжиниринг. Типы производства.

**Раздел 4.** «Нотации описания процессов»

### Тема 4.1. Нотация IDEF0

Структурный подход к разработке модели. Использование SADT методологии. Элементы и правила построения нотации IDEF0. Применение нотации **IDEF0** 

**Тема 4.2.** Нотация BPMN

Бизнес- процессы в нотации BPMN. Элементы и правила построения нотации BPMN. Применение нотации BPMN

Тема 4.3. Нотация ЕРС

Бизнес- процессы в нотации ЕРС. Элементы и правила построения нотации ЕРС. Применение нотации ЕРС

Раздел 5. «Имитационное моделирование деятельности»

Тема 5.1. Имитационное моделирование в нотации BPMN

Принципы имитации в нотации BPMN. Моделирование деятельности в нотации BPMN. Моделирование программных продуктов в нотации BPMN. Проведение имитации в нотации BPMN. Анализ результатов имитации в нотации BPMN.

Тема 5.2. Имитационное моделирование в нотации ЕРС

Принципы имитации в нотации ЕРС. Моделирование деятельности в нотации ЕРС. Проведение имитации в нотации ЕРС. Анализ результатов имитации в нотации ЕРС.

## 4.3 Лекции и практические занятия

#### ОЧНАЯ ФОРМА ОБУЧЕНИЯ

Таблица 4

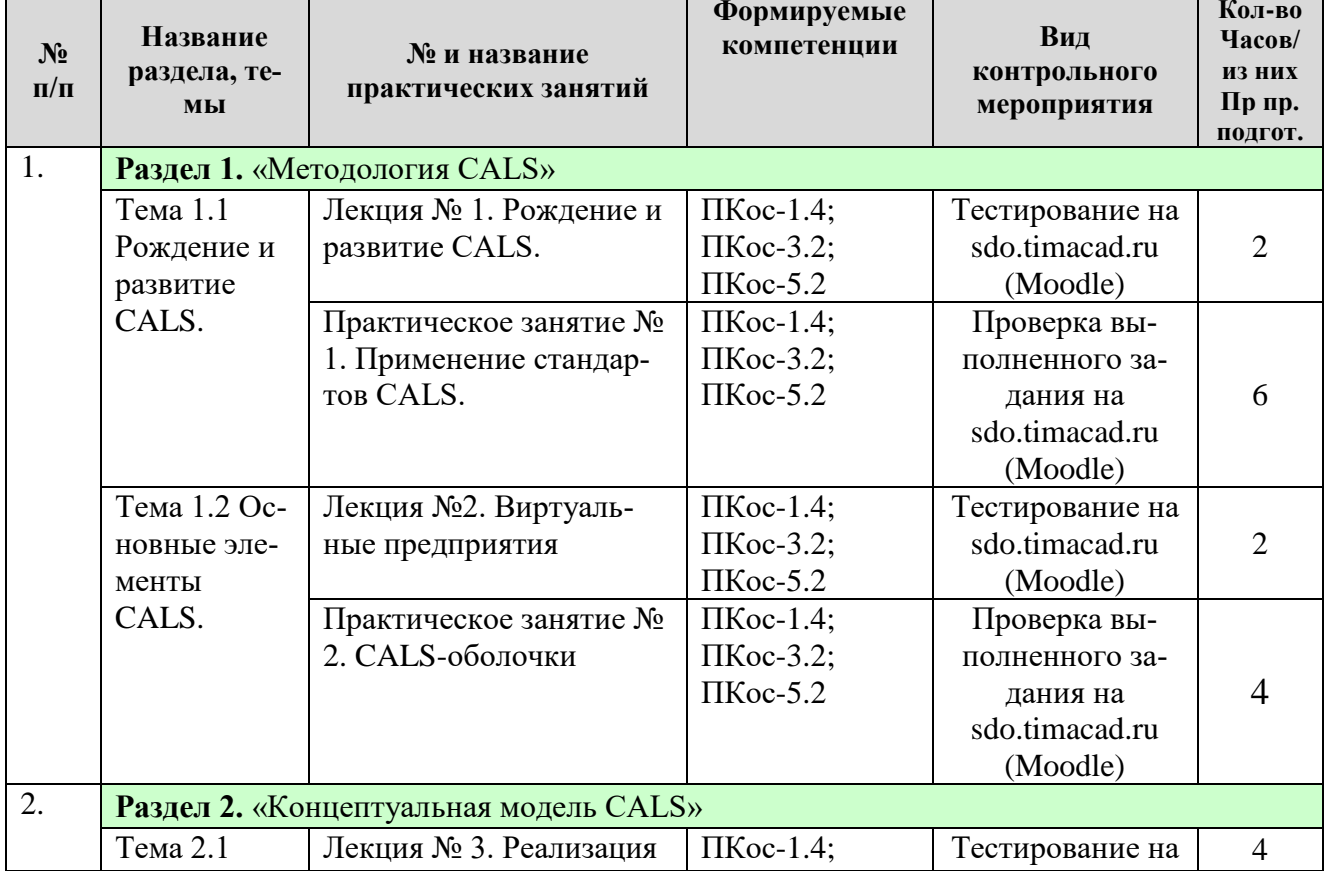

#### Содержание лекций и практических занятий и контрольные мероприятия

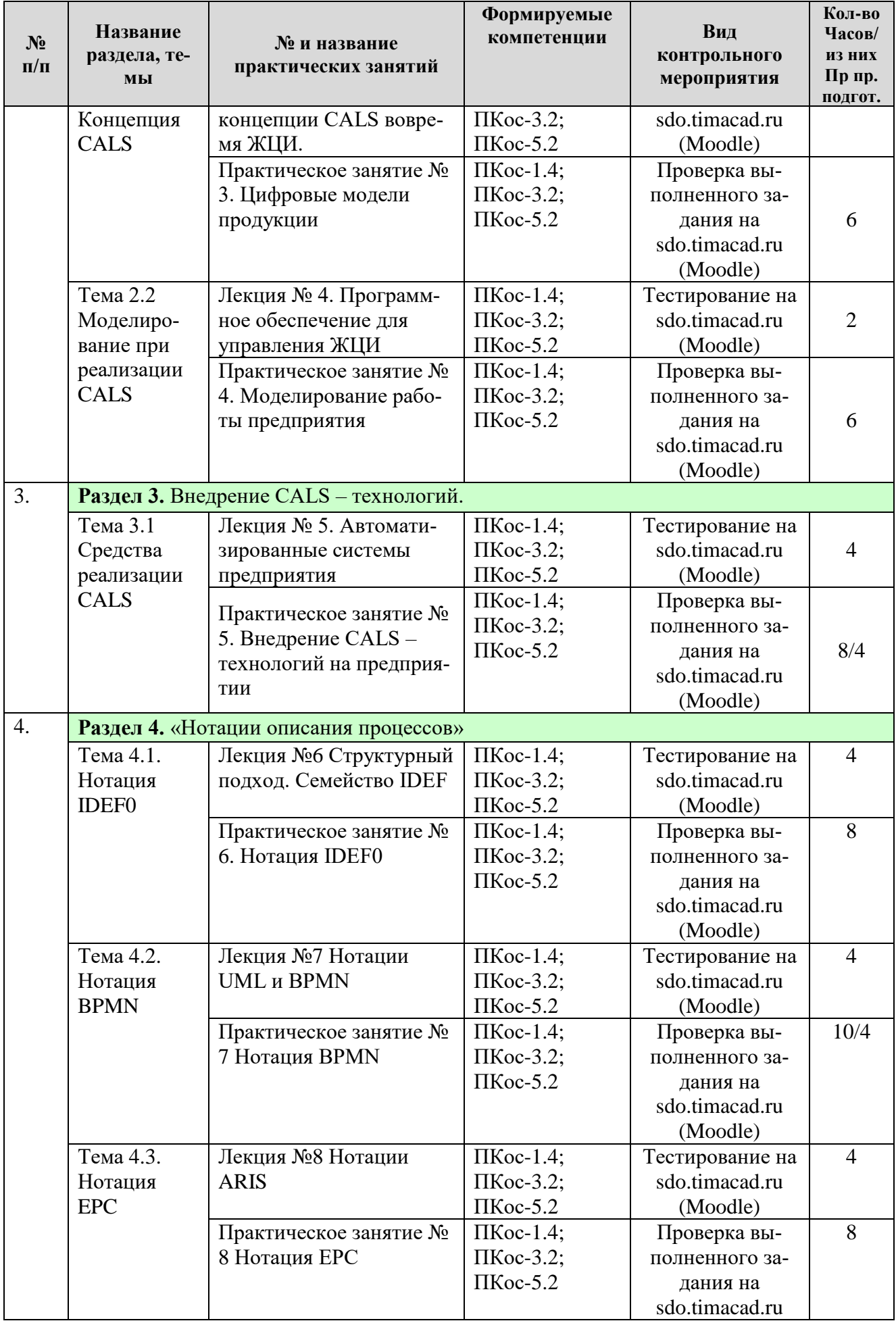

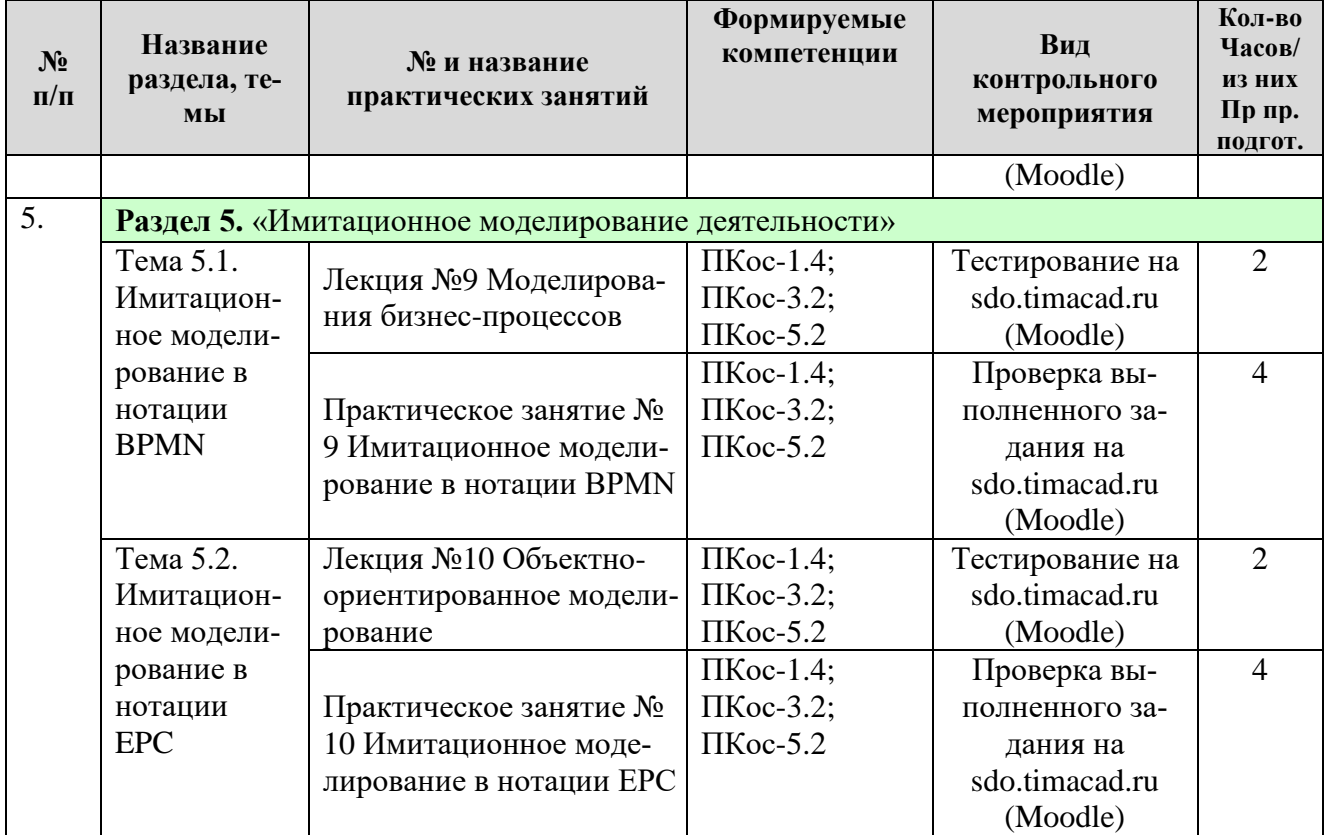

Таблица 5

# **Перечень вопросов для самостоятельного изучения дисциплины**

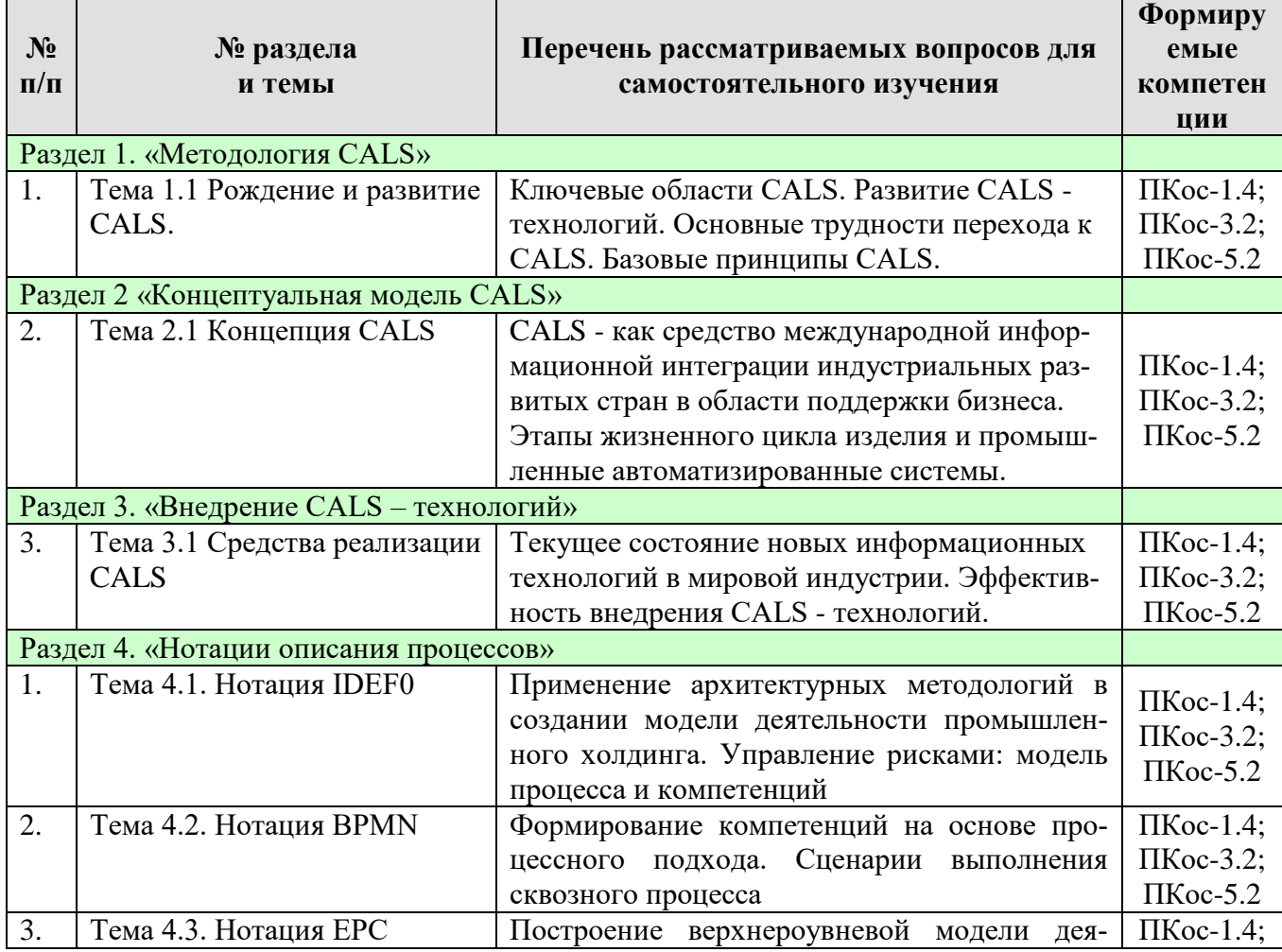

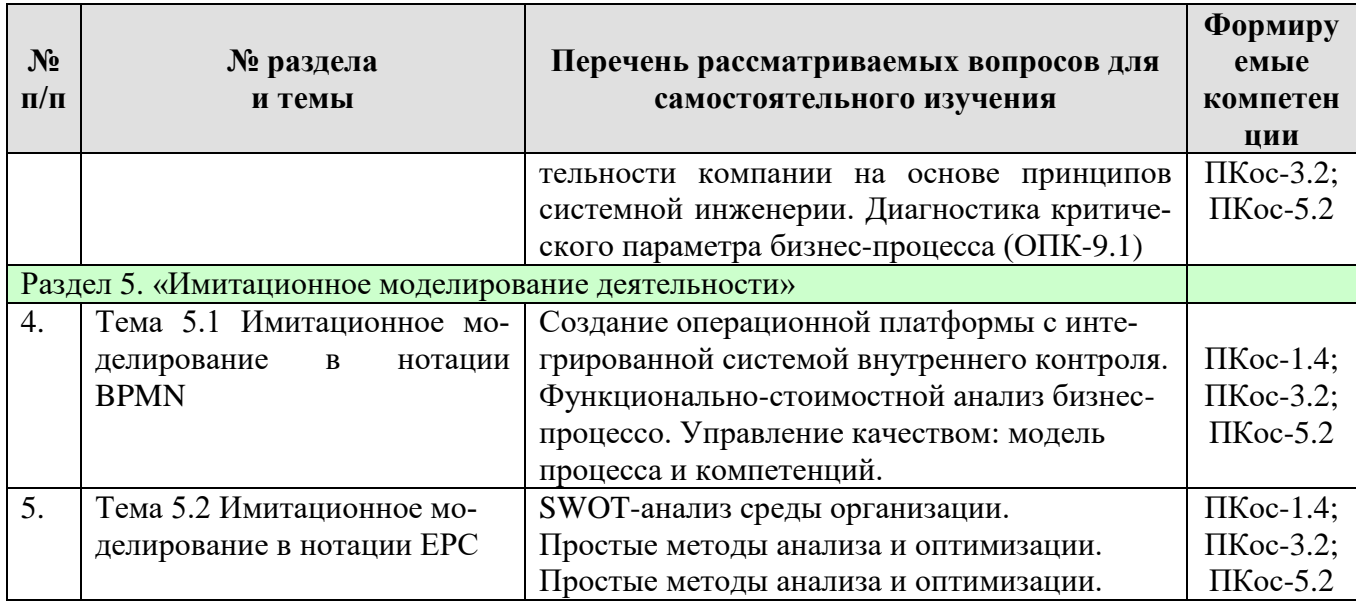

#### 5. Образовательные технологии

Таблица 6

#### Применение активных и интерактивных образовательных технологий

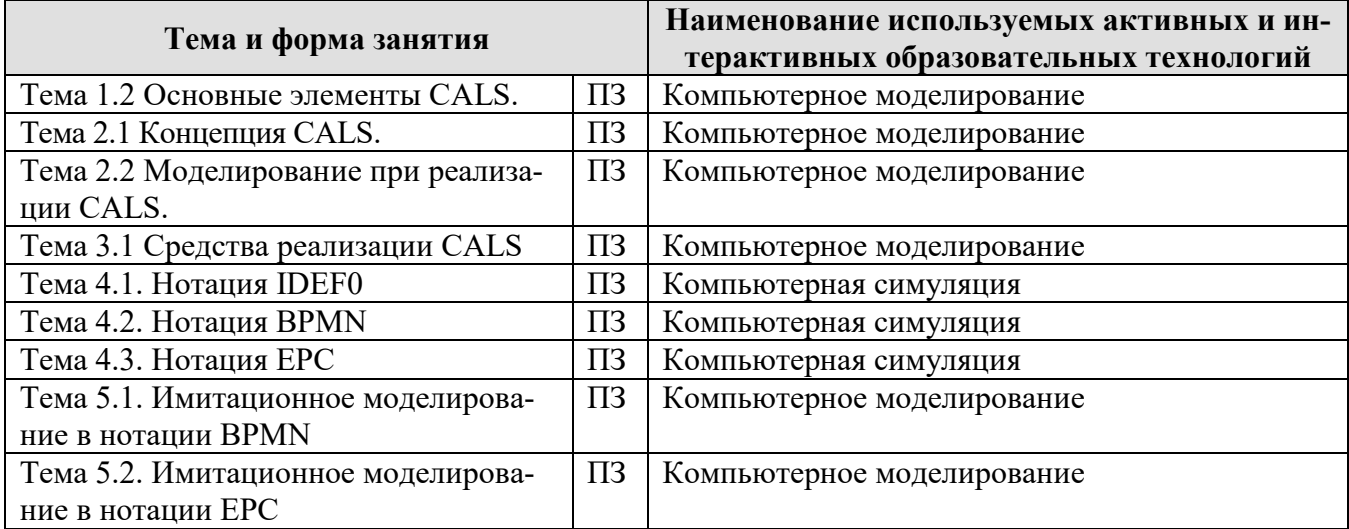

#### 6. Текущий контроль успеваемости и промежуточная аттестация по итогам освоения дисциплины

#### 6.1. Типовые контрольные задания или иные материалы, необходимые для оценки знаний, умений и навыков

#### Для 6 семестра

#### Пример задания для выполнения на практическом занятии

В соответствии с стандартом ГОСТ Р 50.1.031-2001 описать этапы ЖЦП изделия «Гильза цилиндра двигателя» и применяемые на данных этапах технологии

#### Темы рефератов

1. BPM (Business Process Modeler) - технология моделирования бизнес процессов

- 2. PDM (Product Data Management) технология управления данными продукта (изделия)
- 3. CAD (Computer-aided design) средства компьютерной поддержки проектирования
- 4. CAE (Computer-aided Engineering) средства компьютерной поддержки разработки
- 5. ERP (Enterprise Resource Planning) системы планирования и управления
- 6. CRM (Customer Relationship Management)-система управления взаимоотношениями с клиентами
- 7. ECM (Enterprise content management) система управление корпоративным контентом
- 8. SCADA (Control And Data Acquisition) диспетчерское управление и сбор данных
- 9. Big Data
- 10.Комплексные решения для автоматизации в техническом обслуживании
- 11.Повышения эффективность сервисных предприятия
- 12.Управление несоответствиями
- 13.Техническое обслуживание и жизненный цикл изделия
- 14.Цифровизация процессов
- 15.Программное обеспечения MET/CAL
- 16.Индустрии 4.0
- 17.Управлением надежностью
- 18.Моделирования производственного оборудования
- 19.Параллельный инжиниринг
- 20.Реинжиниринг
- 21.BIM Технологии
- 22.PLM-системы
- 23.Искусственный интеллект
- 24.Машинное обучение
- 25.AR и VR технологии
- 26.Сельскохозяйственные роботы
- 27.Корреляционный анализ
- 28.Регрессионный анализ
- 29.Параллельные и распределенные вычисления
- 30.Технологии интернет вещей

# **Перечень вопросов, выносимых на промежуточную аттестацию (зачёт)**

- 1. Развитие CALS-технологий.
- 2. CALS как средство международной информационной интеграции индустриальных развитых стран в области поддержки бизнеса.
- 3. Современное международное определение CALS.
- 4. Ключевые области CALS.
- 5. CALS-оболочки. Важнейшие организационные технологии, поддерживаемые CALS параллельное проектирование виртуальное предприятие.

6. Текущее состояние новых информационных технологий в мировой индустрии.

7. CALS - концепция непрерывной компьютерной поддержки жизненного цикла изделия.

8. Реализация концепции непрерывной компьютерной поддержки жизненного цикла изделия.

- 9. Базовые принципы CALS.
- 10. Базовые управленческие технологии.
- 11. Базовые технологии управления данными.
- 12. Информация об изделии.
- 13. Цифровое представление модели изделия.

14. Фазы жизненного цикла изделия и поддерживающие их информационные технологии.

- 15. Информационная модель сложного изделия.
- 16. Информационная модель простой детали. Преимущества CALS.
- 17. Эффективность внедрения CALS-технологий.
- 18. Основные трудности перехода к CALS.
- 19. Требования к современному инновационному предприятию.

20. Этапы жизненного цикла изделия и промышленное автоматизированные системы.

## **Для 7 семестра**

#### **Пример задания для выполнения практических работ 1-3**

Построить в нотации алгоритм, представленный ниже.

- Убедитесь, что переключатели «Сеть» блоков, используемых в эксперименте, выключены.
- Соедините аппаратуру в соответствии со схемой электрической соединений
- Установите минимальное выходное напряжение на выходе регулируемого генератора постоянных напряжений (блок А1, 212.2): ручку регулировки напряжения 0…15 В поверните против часовой стрелки до упора. Тумблер источника постоянного напряжения переведите в верхнее положение: источник подключен к гнездам «+» и «-».
- Установите максимальное сопротивление резисторов 10 кОм и 330 Ом блока А7 (2330). Для этого поверните ручки резисторов по часовой стрелке до упора.
- Установите пределы измерения мультиметров блока А3 (510.1):
- для мультиметра 7050 предел измерения постоянного тока 5 мА;
- для мультиметра MY60 предел измерения постоянного напряжения 20 В.
- Проверьте и, при необходимости, скорректируйте установку стрелки аналогового мультиметра 7050 на 0 шкалы.
- Включите устройство защитного отключения и автоматический выключатель
- в однофазном источнике питания G1.
- Включите выключатель «СЕТЬ» блока генераторов напряжения А1, блока мультиметров А3 и выключатель питания мультиметра MY60.
- Вращая по часовой стрелке ручку регулировки постоянного напряжения генератора А1 установите на выходе генератора напряжение 5,00 В по показаниям цифрового мультиметра MY60.
- Регулировкой переменных резисторов установите ток 5 мА через миллиамперметр
- 7050. Регулировку величины добавочного сопротивления целесообразно начать с  $\bullet$ медленного вращения ручки резистора 10 кОм против часовой стрелки: ток миллиамперметра начнет постепенно возрастать.
- Если резистором 10 кОм не удалось установить стрелку миллиамперметра точно на конечное деление шкалы, точную установку необходимо выполнить с помощью резистора 330 Ом.

## Пример задания для выполнения практических работ 4-5

Используя предварительно построенный алгоритм (п.р. 2, 3) провести имитационное моделирование: процесса, временных и материальных ресурсов, а также провести оптимизацию с целью снижения затрат и повышения эффективности.

# Темы рефератов

- 1. Бизнес-модели
- 2. Бизнес-процессы
- 3. Диаграммы деятельности UML
- 4. Нотация и модель бизнес-процессов BPMN
- 5. Язык моделирования жизненного цикла LML
- 6. Предметно-ориентированное управление бизнес-процессами S-BPM
- 7. Метод анализа информации на естественном языке с улучшенным познанием Cogniam
- 8. Расширенный язык бизнес-моделирования XBML
- 9. Цепочка процессов, управляемых событиями ЕРС
- 10. Формализованная административная нотация FAN
- 11. Моделирование процессов Харбара НРМ
- 12. Методология функционального моделирования IDEF0
- 13. Методология моделирования информационных потоков внутри системы IDEF1
- 14. Методология динамического моделирования развития систем IDEF2
- 15. Методология моделирования документирования процессов IDEF3
- 16. Методология построения объектно-ориентированных систем IDEF4
- 17. Стандарт онтологического исследования сложных систем IDEF5
- 18. Обоснование проектных действий IDEF6
- 19. Аудит информационных систем IDEF7
- 20. Метод разработки интерфейсов взаимодействия оператора и системы IDEF8
- 21. Метод исследования бизнес-ограничений IDEF9
- 22. Моделирование архитектуры выполнения IDEF10
- 23. Моделирование информационных артефактов IDEF11
- 24. Организационное моделирование IDEF12
- 25. Трёхсхемное проектирование преобразования данных IDEF13
- 26. Проектирования компьютерных сетей IDEF14
- 27. АВС-анализ
- 28. Диаграмма сущность-связь ERD

29.Нотация описания процессов Flowchart

30.Нотация описания процедур Cross-functional Flowchart

31.Язык выполнения бизнес-процессов BPEL

32.Язык определения процесса XML

33.Архитектура интегрированных информационных систем ARIS

## **Перечень вопросов, выносимых на промежуточную аттестацию (экзамен)**

- 1. Бизнес-процесс.
- 2. Бизнес-функция.
- 3. Бизнес-правила.
- 4. Эффективность бизнес-процесса.
- 5. Моделирование бизнес-процессов.
- 6. Цель моделирования бизнес-процессов.
- 7. Этапы моделирования.
- 8. Модель бизнес-процесса.
- 9. Сведения о бизнес-процессе необходимые для моделирования.
- 10.Синтаксис и семантика моделирования.
- 11.Функциональный и объектно-ориентированный подходы к моделированию.
- 12.Бизнес-функция.
- 13.Объект при моделировании.
- 14.Классификации Моделей бизнес-процессов.
- 15.Графические модели.
- 16.Имитационные модели.
- 17.Исполняемые модели.
- 18.Радикальный реинжиниринг.
- 19.Задачи, решаемые моделированием бизнес-процессов.
- 20.Результаты получаемые на этапе моделирования.
- 21.Понятие организационной модели
- 22.Функциональная модель
- 23.Процессная модель
- 24.Матричная модель
- 25.Смешанная модель
- 26.Построение модели бизнес-процесса.
- 27.Структурный подход к разработке модели.
- 28.Структурный анализ.
- 29.Понятие «черный ящик».
- 30.IDEF0 методология.
- 31.Элементы нотации IDEF0
- 32.Правила построения нотации IDEF0
- 33.Функциональная модель.
- 34.Принципы моделирования бизнес-процессов в IDEF0.
- 35.Сценарий применения функционального моделирование
- 36.Почему нельзя применять нотацию IDEF0 при имитационном моделировании

37.Нотация EPC и еEPC.

- 38.Элементы нотации EPC
- 39.Правила построения нотации EPC
- 40.Особенности применения EPC
- 41.Порядок проведения имитационного моделирования в EPC
- 42.Нотация и Язык UML.
- 43.Нотация BPMN.
- 44.Элементы нотации BPMN
- 45.Правила построения нотации BPMN
- 46.Особенности применения BPMN
- 47.Порядок проведения имитационного моделирования в BPMN

### **6.2. Описание показателей и критериев контроля успеваемости, описание шкал оценивания**

### **Критерии оценки практических занятий**

Таблица 7

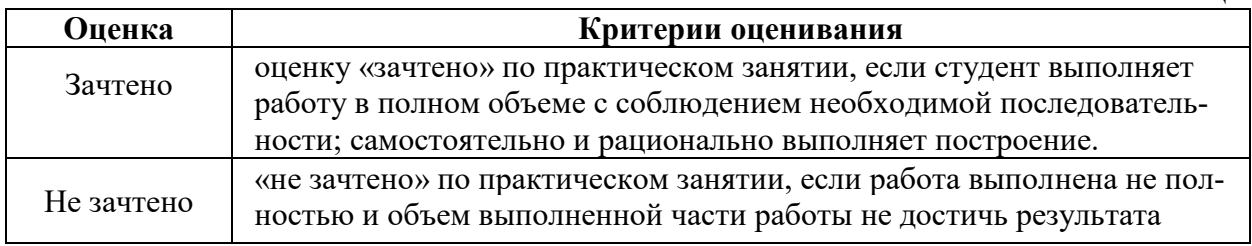

# **Критерии оценивания рефератов**

Таблица 8

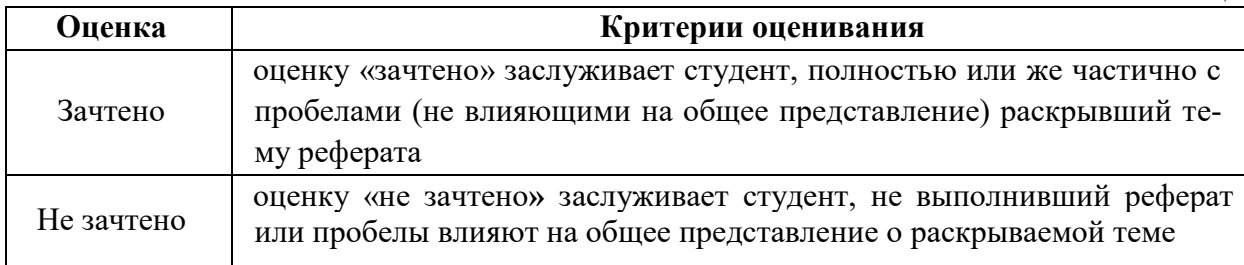

# **Критерии оценивания результатов обучения (зачет)**

Таблица 9

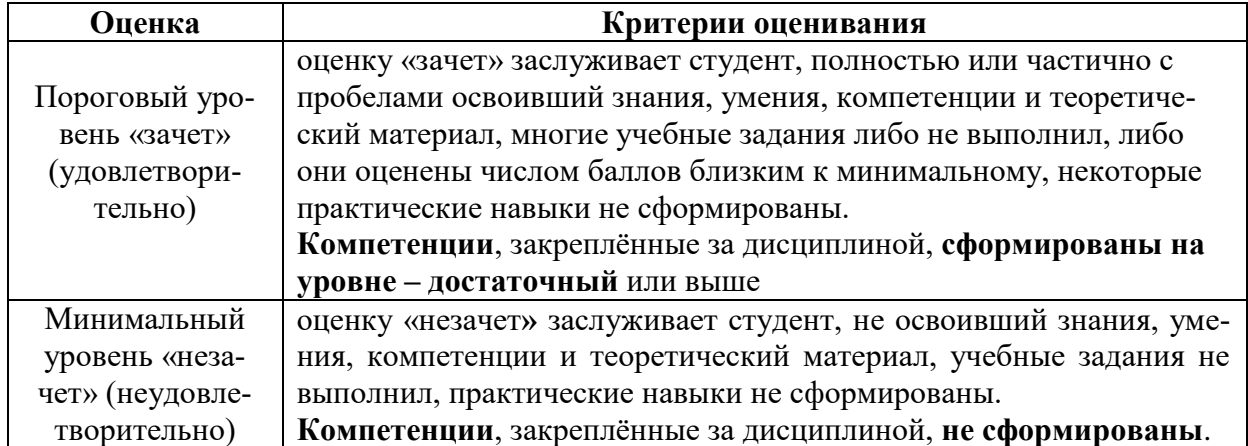

#### **Критерии оценивания результатов обучения (экзамен)**

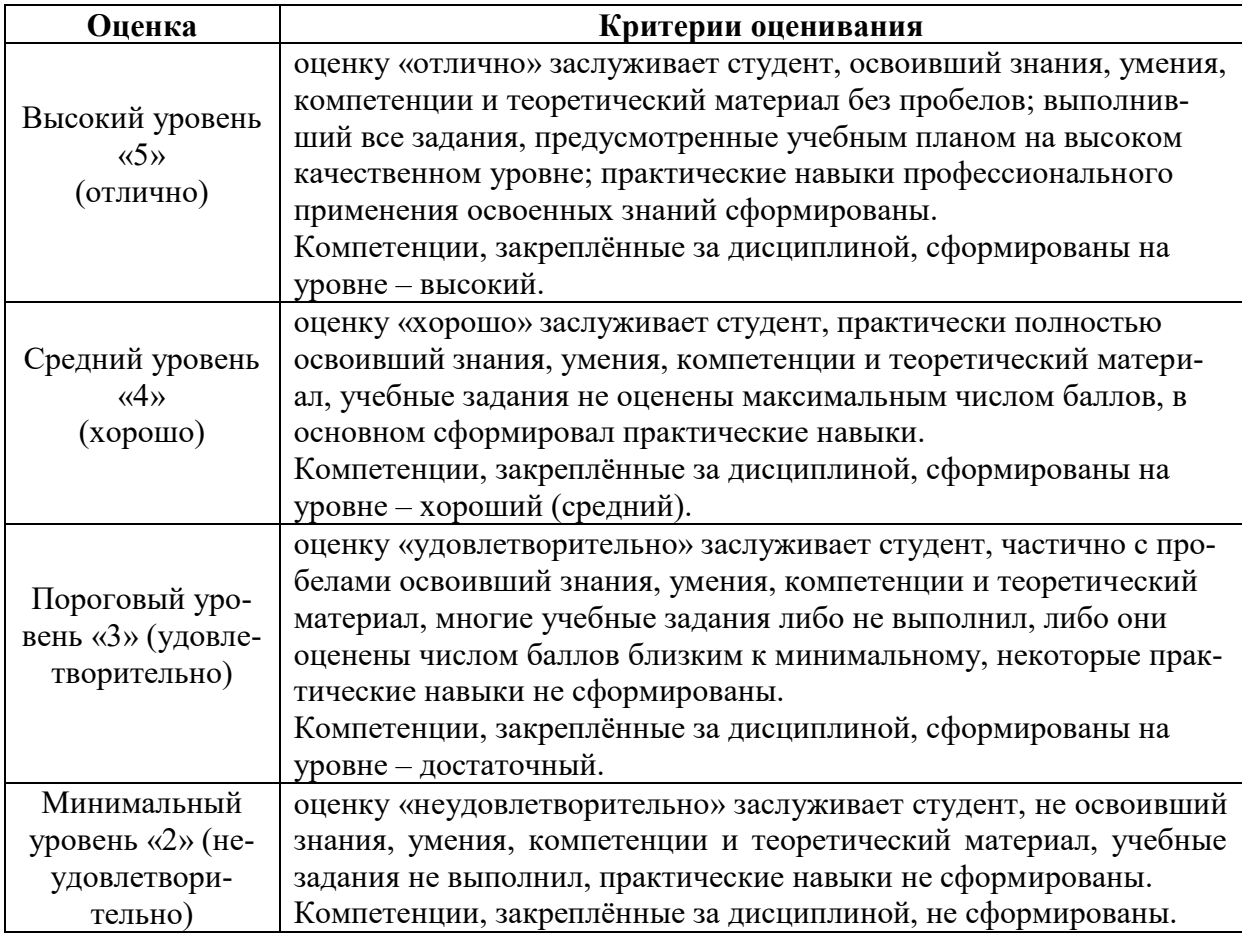

#### **7. Учебно-методическое и информационное обеспечение дисциплины**

#### **7.1 Основная литература**

1. Эффективность метрологических работ [Электронный ресурс]: Учебное пособие / О. А. Леонов, Н.Ж. Шкаруба, Г.Н. Темасова, Ю.Г. Вергазова; Российский государственный аграрный университет - МСХА имени К. А. Тимирязева (Москва). – Электрон. текстовые дан. − Москва, 2020 − 179с. http://elib.timacad.ru/dl/local/s281120-1.pdf

2. Информационные технологии в управлении качеством [Электронный ресурс]: Учебное пособие / П. В. Голиницкий; Российский государственный аграрный университет - МСХА имени К. А. Тимирязева (Москва). – Электрон. текстовые дан. − Москва, 2020 − 172с. http://elib.timacad.ru/dl/local/s031220.pdf

#### **7.2 Дополнительная литература**

1. Галямина, И.Г. Управление процессами / И.Г. Галямина. – М : МГУП,  $2011 - 446$  c..

2. Галямина, И.Г. Системный анализ, моделирование и управление рисками: Учебное пособие / И.Г. Галямина. – М. : РГАУ-МСХА, 2016 . – 165 с.

3. Галямина, И.Г. Управление экологическими проектами : Учебное пособие / И.Г. Галямина. – М. : РГАУ-МСХА, 2016 . – 150 с.

4. Галямина, И.Г. Управление процессами. : Учебник. Стандарт третьего поколения. / И.Г. Галямина . – СПб : Питер, 2013 . – 304 с

#### **8. Перечень информационных справочных систем**

1. Учебно-методический портал https://sdo.timacad.ru (требуется регистрация).

### **9. Перечень программного обеспечения и информационных справочных систем**

Таблица 9

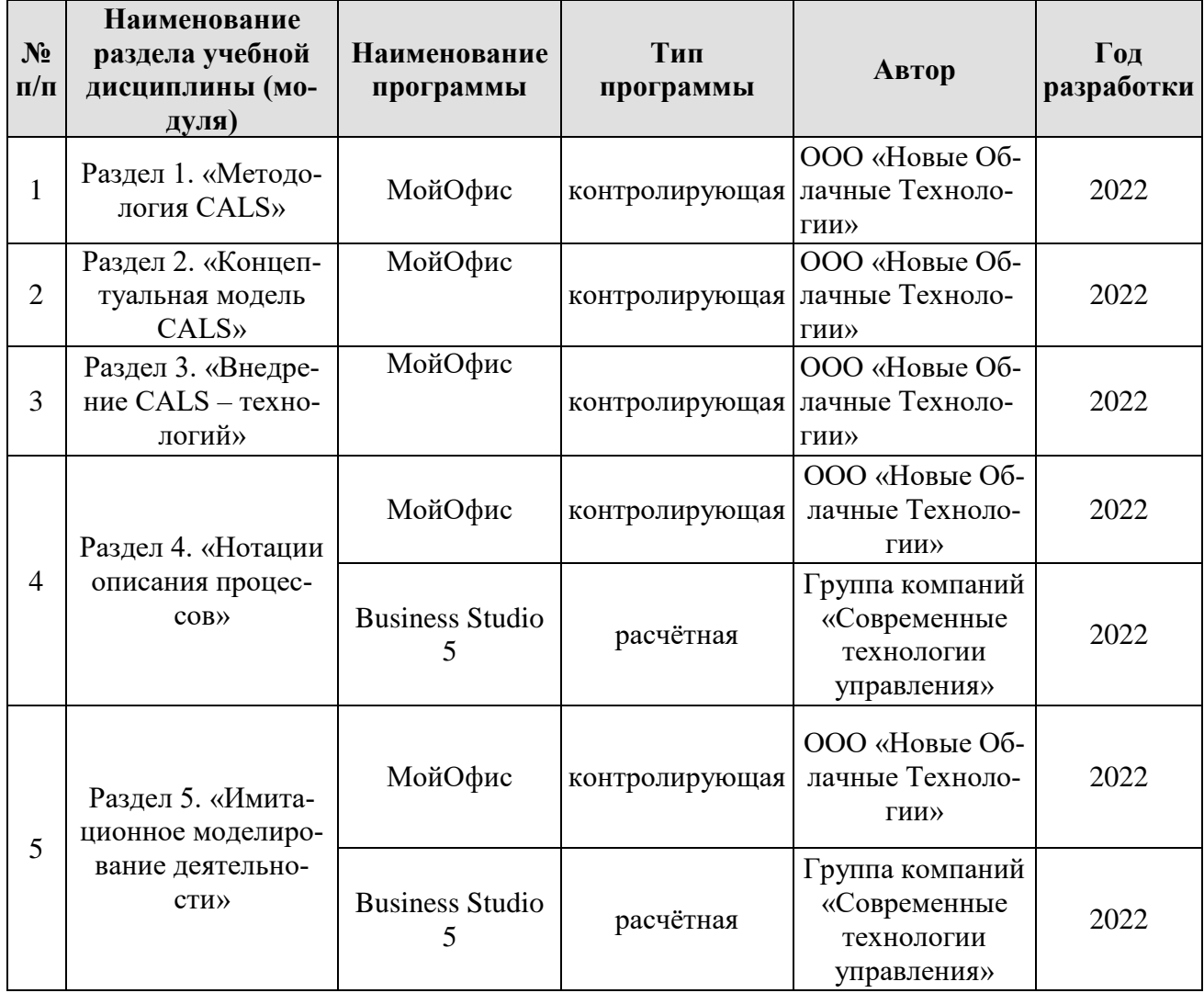

#### **Перечень программного обеспечения**

# **10. Описание материально-технической базы, необходимой для осуществления образовательного процесса по дисциплине (модулю)**

Таблица 10

# **Сведения об обеспеченности специализированными аудиториями, кабинетами, лабораториями**

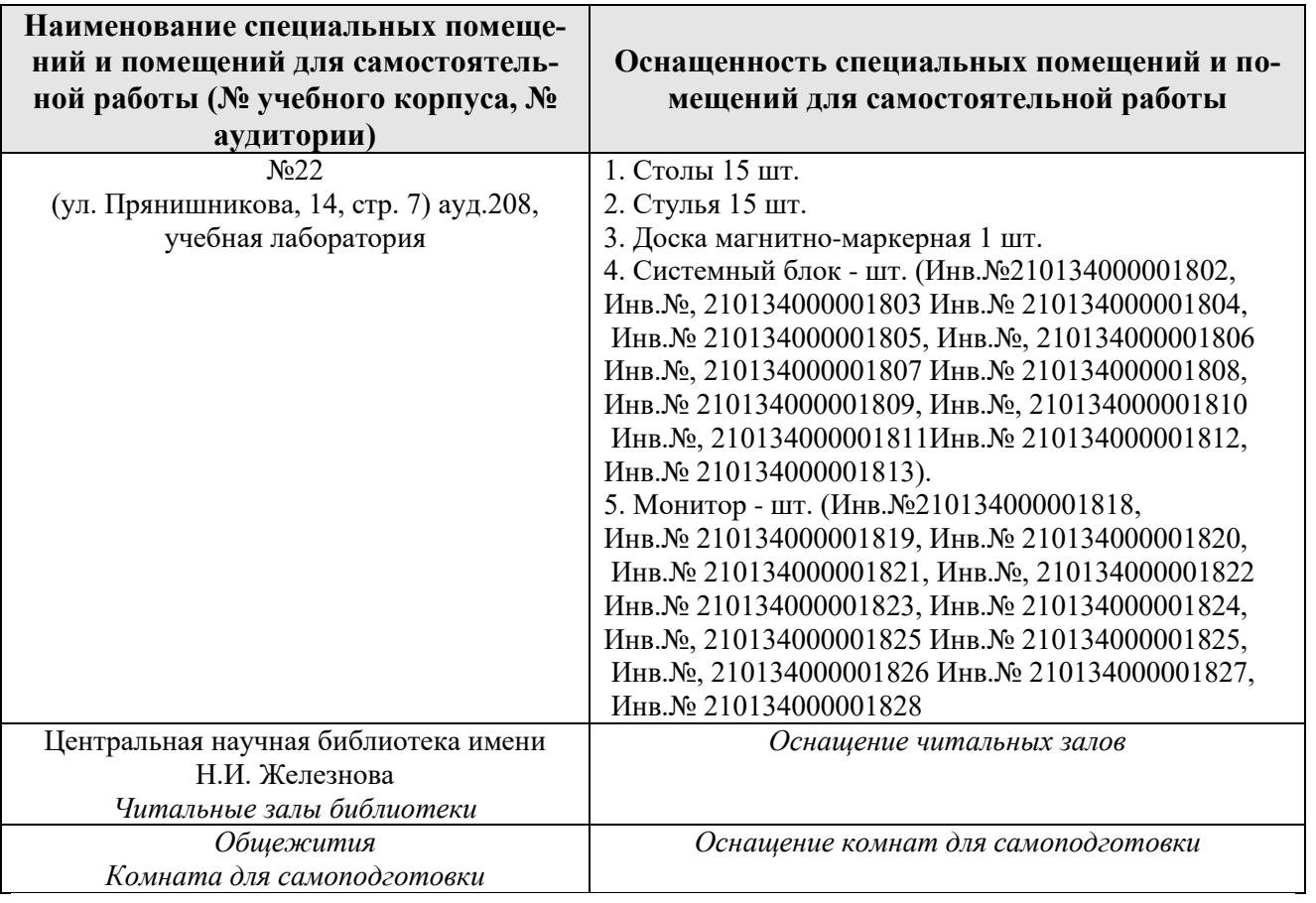

#### **11. Методические рекомендации обучающимся по освоению дисциплины**

При изучении дисциплины «Цифровая поддержка процессов испытаний и контроля качества техники» необходимо знать, что она и неотрывно связанна с реальными производственными процессами.

Лекционный курс данной дисциплины максимально насыщен реальными примерами, которые позволяют выстроить связь между теоретическим материалом и реальными проблемами производств.

Особое внимание стоит уделить практическим занятиям т.к. они максимально приближенны к реальным условиям и навыки, полученные в результате изучения, положительно сказываются на общей квалификации.

#### **Виды и формы отработки пропущенных занятий**

Студент, пропустивший лекционное занятие обязан выполнить конспект по пропущенной теме.

Студент, пропустивший практическое занятие обязан её выполнить самостоятельно.

#### **12. Методические рекомендации преподавателям по организации обучения по дисциплине**

Формами организации учебного процесса по дисциплине, являются лекции, практические занятия, консультации и самостоятельная работа студентов.

Практические занятия проводятся в виде решения бизнес- задач, максимально приближенных к реальным.

Начало каждой новой темы практические занятия проводится в форме показа преподавателем методики решения типовой задачи. После этого следует выдавать индивидуальные задания. Занятия проводится в интерактивной форме. Для этого предложить студентам решить индивидуальные задания. Эффективно при этом использовать имеющееся на кафедре программное обеспечение. Преподаватель оценивает решения и проводит анализ результатов.

Использование компьютерной техники подразумевает применение программного обеспечения и специальных программ для аудиторного обучения и самостоятельного изучения отдельных разделов дисциплины по наиболее сложным темам и возникшим при этом вопросам, на практическом занятии могут быть проведены собеседования и консультации.

Самостоятельная работа студентов предполагает изучение дополнительной литературы, дополнительное конспектирование некоторых разделов курса, подготовку докладов и сообщений на секции студенческой научной конференции. При самостоятельной работе следует рекомендовать студентам использовать электронные учебные пособия.

## **Программу разработал:**

Голиницкий Павел Вячеславович, к.т.н., доцент

(подпись)

#### **РЕЦЕНЗИЯ**

#### **на рабочую программу дисциплины Б1.В.01.04 «Цифровая поддержка процессов испытаний и контроля качества техники»**

#### **ОПОП ВО по направлению 35.03.06 – Агроинженерия направленность «Испытание и контроль качества машин и оборудования» (квалификация выпускника – бакалавр)**

Тойгамбаевым Сериком Кокибаевичем, профессором кафедры кафедры технического сервиса машин и оборудования ФГБОУ ВО «Российский государственный аграрный университет - МСХА имени К.А. Тимирязева», доктором технических наук (далее по тексту рецензент), проведена рецензия рабочей программы дисциплины «Информационная поддержка процессов жизненного цикла машин и оборудования» ОПОП ВО по направлению 35.04.06 «Агроинженерия», направленность «Испытание и контроль качества машин и оборудования» (бакалавр) разработанной в ФГБОУ ВО «Российский государственный аграрный университет – МСХА имени К.А. Тимирязева», на кафедре метрологии, стандартизации и управления качеством (разработчик – Голиницкий Павел Вячеславович, доцентом кафедры метрологии, стандартизации и управления качеством, кандидат технических наук)

Рассмотрев представленные на рецензирование материалы, рецензент пришел к следующим выводам:

1. Предъявленная рабочая программа дисциплины «Цифровая поддержка процессов испытаний и контроля качества техники» (далее по тексту Программа) *соответствует* требованиям ФГОС ВО по направлению 35.03.06 – «Агроинженерия». Программа *содержит* все основные разделы, *соответствует* требованиям к нормативно-методическим документам.

2. Представленная в Программе *актуальность* учебной дисциплины в рамках реализации ОПОП ВО *не подлежит сомнению* – дисциплина относится к формируемой участниками образовательных отношений части учебного цикла – Б1.

3. Представленные в Программе *цели* дисциплины *соответствуют* требованиям ФГОС ВО направления 35.03.06 – «Агроинженерия».

4. В соответствии с Программой за дисциплиной «Цифровая поддержка процессов испытаний и контроля качества техники» закреплено 3 индикатора компетенций. Дисциплина «Цифровая поддержка процессов испытаний и контроля качества техники» и представленная Программа *способна реализовать* их в объявленных требованиях. Результаты обучения, представленные в Программе в категориях знать, уметь, владеть *соответствуют* специфике и содержанию дисциплины и *демонстрируют возможность* получения заявленных результатов.

5. Общая трудоёмкость дисциплины «Цифровая поддержка процессов испытаний и контроля качества техники» составляет 7 зачётных единицы (252 часа/ из них практическая подготовка 8часов ).

6. Информация о взаимосвязи изучаемых дисциплин и вопросам исключения дублирования в содержании дисциплин *соответствует* действительности. Дисциплина «Цифровая поддержка процессов испытаний и контроля качества техники» взаимосвязана с другими дисциплинами ОПОП ВО и Учебного плана по направлению 35.03.06 – «Агроинженерия» и возможность дублирования в содержании отсутствует.

7. Представленная Программа предполагает использование современных образовательных технологий, используемые при реализации различных видов учебной работы. Формы образовательных технологий *соответствуют* специфике дисциплины.

8. Программа дисциплины «Цифровая поддержка процессов испытаний и контроля качества техники» предполагает проведение занятий в интерактивной форме.

9. Виды, содержание и трудоёмкость самостоятельной работы студентов, представленные в Программе, *соответствуют* требованиям к подготовке выпускников, содержащимся во ФГОС ВО направления 35.03.06 – «Агроинженерия».

10. Представленные и описанные в Программе формы текущей оценки знаний (выполнение практических работ и выполнение рефератов), соответствуют специфике дисциплины и требованиям к выпускникам.

Форма промежуточного контроля знаний студентов, предусмотренная Программой, осуществляется в форме зачета и экзамена, что соответствует статусу дисциплины, как дисциплины вариативной части учебного цикла - Б1 ФГОС ВО направления 35.03.06 - «Агроинженерия».

11. Формы оценки знаний, представленные в Программе, соответствуют специфике дисциплины и требованиям к выпускникам.

12. Учебно-методическое обеспечение дисциплины представлено: основной литературой - 2 источника (базовый учебник), дополнительной литературой - 4 наименований, и соответствует требованиям ФГОС ВО направления 35.03.06 - «Агроинженерия».

13. Материально-техническое обеспечение дисциплины соответствует специфике дисциплины «Цифровая поддержка процессов испытаний и контроля качества техники» и обеспечивает использование современных образовательных, в том числе интерактивных методов обучения.

14. Методические рекомендации студентам и методические рекомендации преподавателям по организации обучения по дисциплине дают представление о специфике обучения по дисциплине «Цифровая поддержка процессов испытаний и контроля качества техники».

#### ОБЩИЕ ВЫВОДЫ

На основании проведенного рецензирования можно сделать заключение, что характер, структура и содержание рабочей программы дисциплины «Информационная поддержка процессов жизненного цикла машин и оборудования» ОПОП ВО по направлению 35.03.06 -«Агроинженерия» (квалификация выпускника - бакалавр), разработанная Голиницким Павелом Вячеславовичем, доцентом кафедры метрологии, стандартизации и управления качеством, кандидатом технических наук соответствует требованиям ФГОС ВО, современным требованиям экономики, рынка труда и позволит при её реализации успешно обеспечить формирование заявленных компетенций.

Рецензент: Тойгамбаев С. К. профессор кафедры технического сервиса машин и оборудования ФГБОУ ВО «Российский государственный аграрный университет - МСХА имени К.А. Тимирязева», доктор технических наук

«29» августа 2022